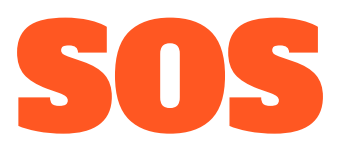

#### Tojo Abella, Sitong Feng, G Pershing, Sheron Wang

# Introduction

of SOS (Shape Open System)

- Introduction
- Motivation

### Introduction

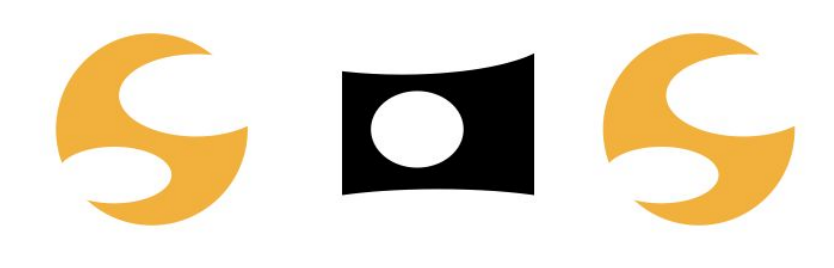

SOS (Shape Open System) Language

- **Imperative**
- ❏ Focus on 2D image support, especially complex shapes
- ❏ Emerges from C and OCaml like syntax
- ❏ Employs OpenGL for graphics utils
- ❏ Provide math operation based on C

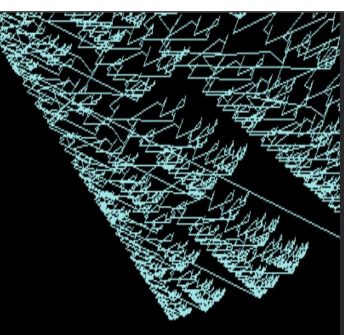

< - artistic image rendered instantly - > leaf.ppm

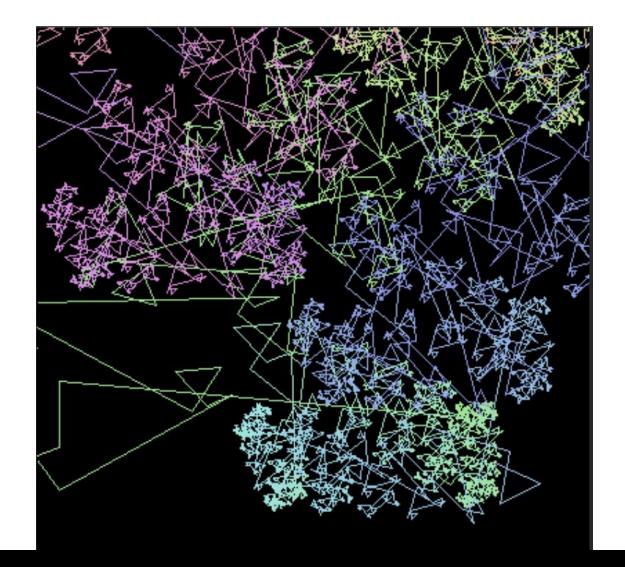

#### **Motivation**

- $\triangleright$  Existing Languages/API
	- takes long time to learn
	- takes too much code to do complicated operations on shape
	- no great support on shapes alone

#### $>$  SOS

- simple and quick to master
- create mathematically complex images elegantly

# Features

of SOS

(Stylistically Observed Structures)

- Basic Features
- Unique Features
- Import
- Math Library
- **•** Graphics Library

### Basic Features

#### ● Types

- bool, int, float
- array, struct, func
- **•** Expressions
	- Most statements have a value
	- No statement end syntax—expression ends are unambiguous
	- Arithmetic, if/else, sequencing
- Recursion
	- We have it!

 $n : int = 1$  $f : float = 6.2832$ 1 : array int =  $[1, 2, 3]$ struct point =  $\{x: \text{float}, y: \text{float}\}$  $p : point = \{-1.3, 4.6\}$ 

```
fac : (n: int) \rightarrow int = if n==0 then 1
    else n * fac(n-1)
fac ref : func int->int = fac
```
print $(fac(1[2]))$ 

### Unique Features

- Struct arithmetic
	- Addition, scaling, dot product
	- Matrix multiplication
- **Implicit Array iteration** 
	- For operators
	- For functions

struct point =  $\{x: \text{float}, y: \text{float}\}$ struct mat $2 = \{a11: float, a21:$ float, a12: float, a22: float}

```
p : point = {1.0, 1.3}
q : point = 3*p + {0.0, 2.0}dot: float = p * rccw: mat2 = \{0.0, 1.0, -1.0, 0.0\}q = ccw * x q
```

```
double : (n: int) \rightarrow int = 2*ndouble([0, 1, 2]) // = [0, 2, 4]a: array array int = [0,1]+[2,3]\frac{1}{2} = [[2, 3], [3, 4]]
```
### Import and standard libraries written in SOS

- Naive import
	- Works like #include in C
	- Replaces the line to codes in another file
	- Increases extendibility of our language
	- Duplicate files detection
- Standard Libraries written in SOS
	- Makes OpenGL calls easier to use
	- Define functions and structs using SOS
	- List of libraries:
		- renderer.sos
		- point.sos
		- shape.sos
		- color.sos
		- and more in future!

#### color.sos

struct color = {r: float, g: float, b: float, a: float}

alias colors = array color

helloworld.sos

import color.sos

c1 : color =  $\{255.0, 0.0, 0.0, 0.8\}$ 

c2 : color =  $\{0.0, 255.0, 0.0, 0.8\}$ 

color arr : colors =  $[c1, c2]$ 

### Math Library

- Could link to C math library **easily** in LLVM
- Use by import math.sos
- Functions that we support as a graphic language:
	- float sqrt(float x)
	- float sin(float x)
	- float cos(float x)
	- float tan(float x)
	- float asin(float x)
	- float acos(float x)
	- float atan(float x)
- Yet another function that we implemented with C math library utilization:
	- float toradians(float x)
- Several math functions implemented with pure SOS:
	- float floor(float x)
	- float ceil(float x)
	- float frac(float x)
	- float max(float x)
	- float min(float x)
	- float abs(float x)
	- and more!

### Graphics Library - Renderer.sos

Canvas functions: given an SOS canvas, start or end OpenGL context

- startCanvas(...) starts MESA context with appropriate window size
- endCanvas(...) ends MESA context, saves window to .ppm file

Drawing functions: given a point array and color array, draw objects

- drawPoints() draws points on current canvas
- drawPath(...) draws path on current canvas
- drawShape(...) draws shape on current canvas

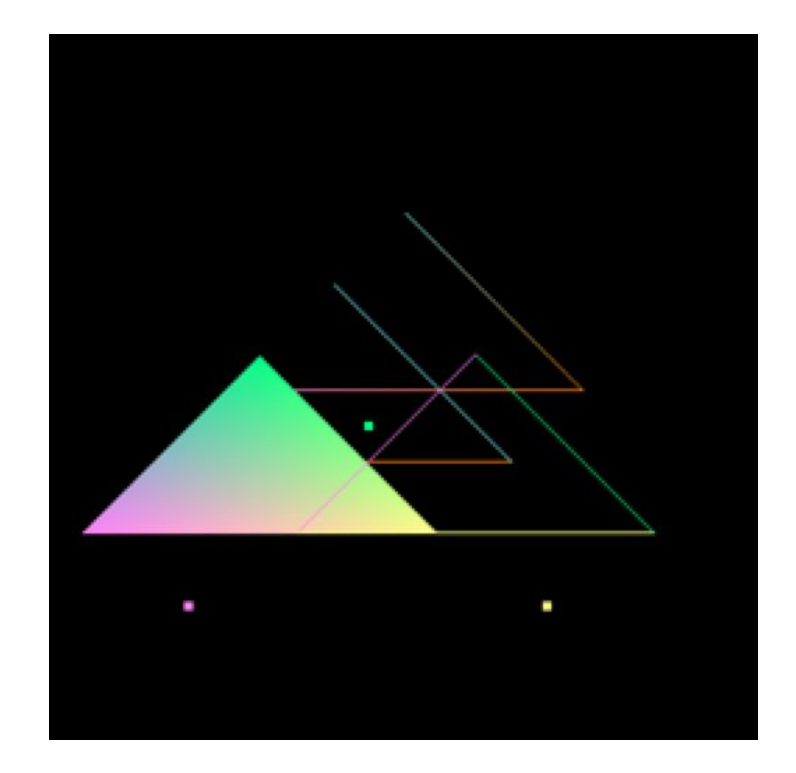

### Graphic Library - OpenGL

#### CODE TO CREATE AN OPENGL CONTEXT: VERY COMPLICATED!

```
void gl_startRendering(int width, int height){
   ctx = OSMesaCreateContextExt(OSMESA_RGBA, 16, 0, 0, NULL);
  if (!ctx)printf("OSMesaCreateContext failed!\n");
 }
   buffer = malloc( width * height * 4 * sizeof(GLubyte) );
  if (!buffer) \{ printf("Alloc image buffer failed!\n");
 }
   // Bind the buffer to the context and make it current
   if (!OSMesaMakeCurrent(ctx, buffer, GL_UNSIGNED_BYTE, width, height)) {
     printf("OSMesaMakeCurrent failed!\n");
 }
  glMatrixMode(GL_PROJECTION);
  glLoadIdentity();
  glMatrixMode(GL_MODELVIEW);
  glClear(GL_COLOR_BUFFER_BIT);
  glPushMatrix();
  glEnableClientState(GL_VERTEX_ARRAY);
  glEnableClientState(GL_COLOR_ARRAY);
  glColor4f(1.0, 1.0, 1.0, 1.0);
```
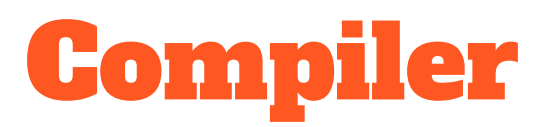

of SOS

(Sad Oblique Shapes)

- Architecture
- Docker Image

#### Compiler Architecture

- Math bindings supported by LLVM
- Utilize **The Mesa 3D Graphics Library**, one open source software implementation of OpenGL
- Could run inside of the docker image provided by us, thanks to **Off-Screen Rendering Mesa**
	- render into main memory without any window system or operating system dependencies
	- save graphics to \*.ppm files when rendering ends

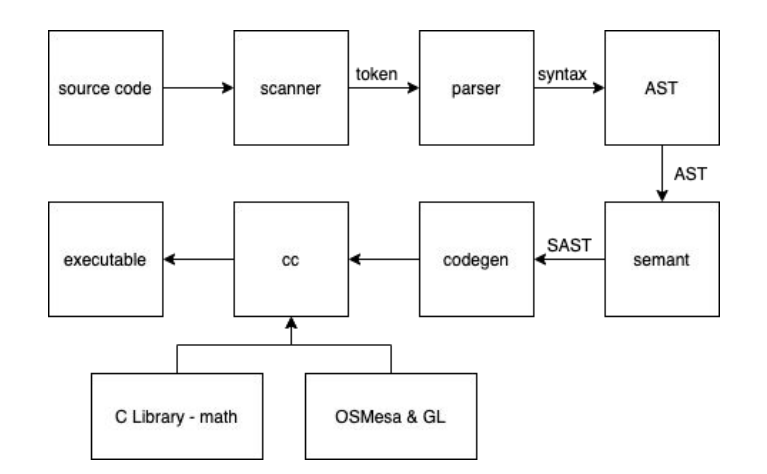

#### **docker pull sheronw1174/sos-env**

# If you are seeking a Docker Image with OpenGL & LLVM etc.

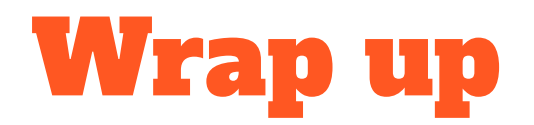

of SOS (SOS Object System)

- Challenges
- Future Work

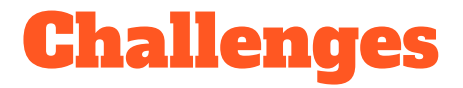

Running OpenGL is hard, and running OpenGL **inside of Docker** is especially hard.

— Sheron the one who says she's going to help but she's not

Codegen is easy as long as you don't value your sanity.

— G the God

Using OpenGL is hard. Thank G, I mean thank God I have SOS!!

— Tojo the peasant

SOS has saved us from complicating our brain.

— Sitong the editor

### Future Work

**Basics** 

- Incorporate more OpenGL utilities such as line type - glLineWidth
- Add function scope
- Add basic built-in shapes
- **•** Memory Management

#### Advanced

- Add 3D Shape Support/Plot Support
- Add more third-party API support
- Allow real-time interactivity

# DEMO for SOS a.k.a. Silly Odd Shapes

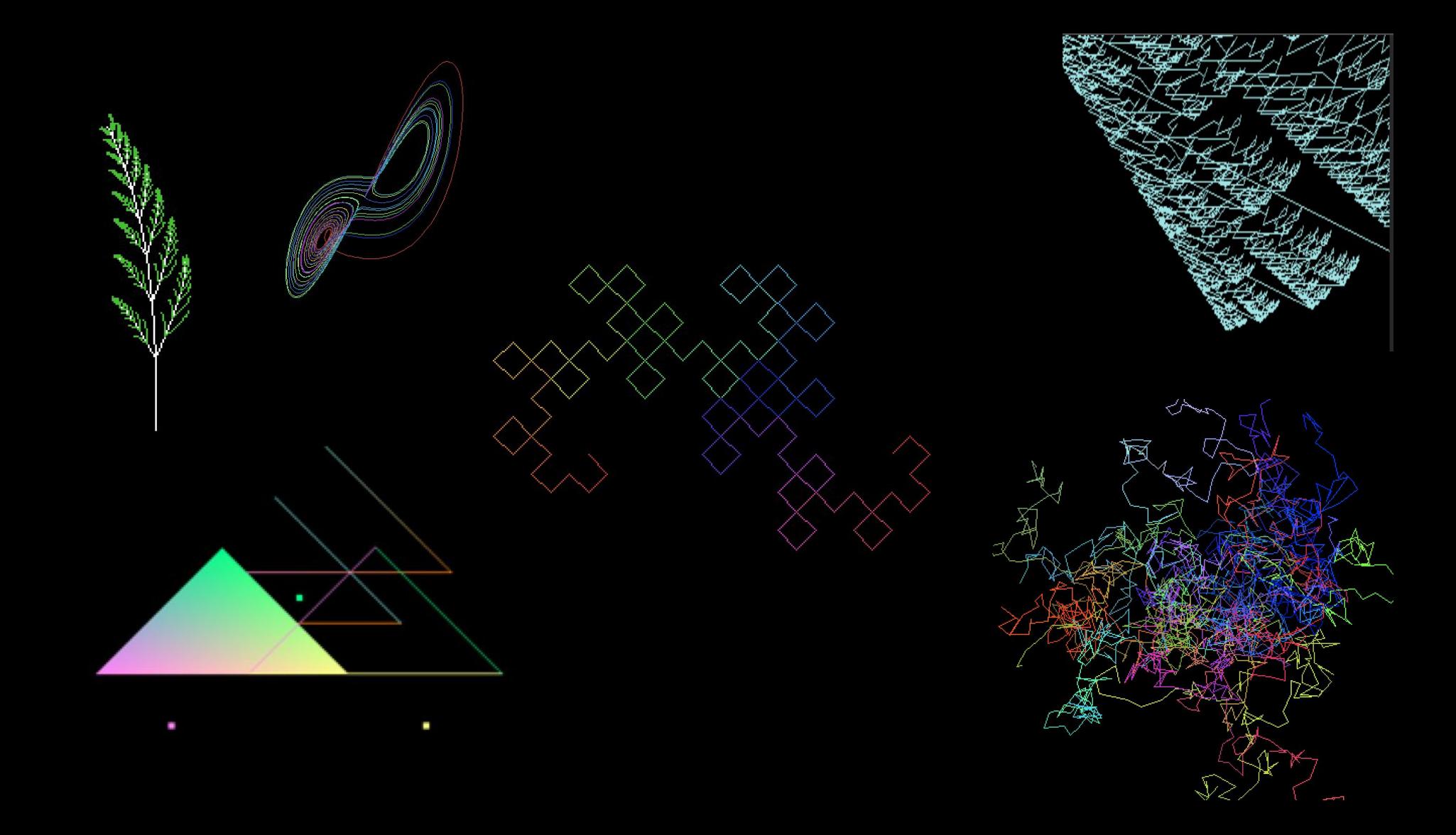

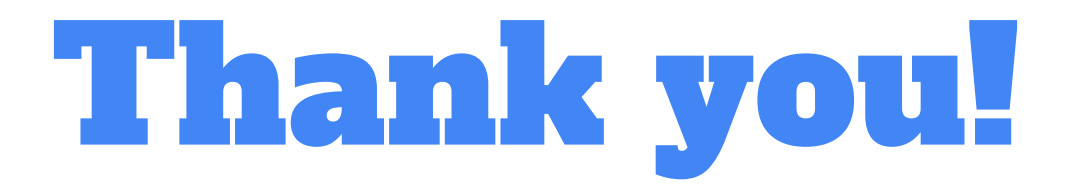